# Checkliste Dienstleister vor Ort

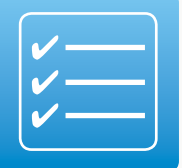

## Sie sollen eine Praxis an die Telematikinfrastruktur anschließen?

Damit Sie am Installationstag alle Informationen über die betreffende Praxis und die notwendigen Materialien dabei haben und somit den Praxisbetrieb so wenig wie möglich stören, soll diese Checkliste Sie bei der Vorbereitung unterstützen:

## Technische Bestandsaufnahme der Praxis

**WICHTIG:** Zeitlicher Vorlauf zum Installationstag notwendig!

- Anzahl verfügbarer Netzwerksteckdosen
- Anzahl verfügbarer Steckdosen
- □ Anzahl notwendiger E-Health-Kartenterminals inkl. gSMC-KT
- Anzahl notwendiger Konnektoren
- Falls nötig: zusätzliche Hardwarekomponenten beschaffen
- $\Box$  Prüfung des Internetanschlusses
- $\Box$  Prüfung des Update-Status des Praxisverwaltungssystems
- Klärung netzwerktechnischer Besonderheiten
- Nutzt die Praxis bereits das KV-SafeNet\*?
- Ist die Contract ID für den VPN-Zugangsdienst vorhanden?
- Abklärung von Besonderheiten im IT-Praxisbetrieb (z. B. Fernwartung oder Zugang zum »Heimrechner«)
- \* Beachten Sie, dass KV-SafeNet nicht mit der Firma SafeNet, Inc., USA, in firmenmäßiger oder vertraglicher Verbindung steht.

## Vorbereitung auf den Installationstag

Im Fokus muss dabei stehen, **dass der Praxisbetrieb durch die Installation möglichst wenig behindert wird.** 

**Grundvoraussetzung:** separater Arbeitsplatz mit Internetanschluss

## **Absprachen mit der Praxis**

- $\Box$  Absprache, ob und wie der Praxisbetrieb aufrechterhalten werden kann – wenn die Praxis es wünscht. Manche Arbeitsschritte können »parallel« zum Praxisbetrieb umgesetzt werden – andernfalls Zeiträume ohne Patientenverkehr (z. B. Mittagspausen) für Schulungen oder Arbeitsplatzeinrichtungen nutzen.
- Ist ein Zugang zum »sicheren Netz der KVen« gewünscht?
- □ Ist ein »Secure Internet Service« (Sicherer Internetzugang) gewünscht?
- Aktualisierung des Primärsystems, um die TI-Funktionalität (Quartals-Update, Sonder-Update, Lizenz aktiv) zu ermöglichen.
- $\Box$  Bereitstellung eines Internetanschlusses falls noch nicht vorhanden
- Alle verfügbaren aktuellen Updates wurden im Praxisverwaltungssystem installiert.

Die gematik bietet ein Bestätigungsverfahren für PVS-Hersteller an, in dem die Hersteller nachweisen müssen, dass ihre Produkte den Konnektor und die E-Health-Kartenterminals ordnungsgemäß ansprechen können.

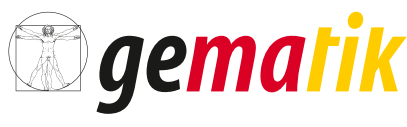

Gesellschaft für Telematikanwendungen der Gesundheitskarte mbl

Praxisverwaltungssysteme, die dieses Verfahren erfolgreich durchlaufen haben, sind auf der gematik-Webseite einsehbar: [https://fachportal.gematik.de/zulassungen/online](https://fachportal.gematik.de/zulassungen/online-produktivbetrieb/)[produktivbetrieb/](https://fachportal.gematik.de/zulassungen/online-produktivbetrieb/)

- $\Box$  Alle benötigten SMC-B(s) plus freigeschaltete(r) PIN(s) liegen vor.
- $\Box$  Zugangsdaten zu Konfigurationszwecken
	- Administrationsberechtigung für den Praxisrechner, Server und das Praxisverwaltungssystem
	- Kartenterminal-PIN bei Bestandsgeräten
	- VPN-Zugangsdienst: DNS\_SERVERS\_INT, DNS\_DOMAIN\_VPN\_ZUGD\_INT und CONTRACT\_ID VPN\_ZUGD (Konfigurationsdaten müssen im Konnektor eingetragen werden)
- $\Box$  erforderliche Anpassung der Praxis-IT
	- Passwort und Benutzername für DSL-Router liegen vor.
	- Passwort und Benutzername für DSL-Zugang zum Provider liegen vor.

### **Ausrüstung des Technikers**

- $\Box$  Laptop
- $\Box$  Switches (Anzahl hängt von den ermittelten Geräten ab)
- □ LAN-Kabel □ Stromverteiler
- Ersatzgeräte (Konnektor, E-Health-Kartenterminal, DSL-Router)
- $\Box$  Prüfkarte eGK

## Durchführung der Installation vor Ort

### **Vorbereitende Maßnahmen in der Praxis**

 Anschluss des Konnektors und der E-Health-Kartenterminals an das Praxis-LAN und den DSL-Router

- $\Box$  Inbetriebnahme und Pairing der E-Health-Kartenterminals – vorausgesetzt, es ist kein Update eines vorhandenen E-Health-Kartenterminals vorgesehen **HINWEIS:** Sind Updates für mehrere E-Health-Kartenterminals vorgesehen, sollte ein E-Health-Kartenterminal für den Praxisbetrieb verbleiben, um diesen so lange wie möglich aufrechtzuerhalten.
- $\Box$  Konfiguration des Konnektors inkl. Registrierung (kurze Unterstützung durch das Praxispersonal für die PIN-Eingabe der SMC-B nötig, <1 Minute)
- $\Box$  Konfiguration des Konnektor-Informations-Modells

### **Maßnahmen mit potenzieller Einschränkung des Praxisbetriebs**

**ACHTUNG:** Die Praxis ist im Vorfeld der Installation darauf hinzuweisen, dass das System zeitweise nicht verfügbar sein wird. Inwieweit die Arbeit des Praxispersonals und/ oder der Ärztin bzw. des Arztes tatsächlich beeinträchtigt ist, hängt jedoch sehr vom eingesetzten Primärsystem, der Anzahl von Aufnahmeplätzen und den Praxisabläufen ab.

□ Herstellung der TI-Betriebsbereitschaft des Primärsystems

- Aktualisierung des Primärsystems
- Ggf. Aktivierung einer Lizenz o.Ä. falls die Standard-Aktualisierung (z. B. Quartals-Update) noch nicht erfolgt ist (in diesem Fall ist nur die Update-Aktivierung erforderlich – und zwar an jedem einzelnen Arbeitsplatz).
- Anpassung der Primärsystem-Konfiguration an den Arbeitsplätzen, an denen mit E-Health-Kartenterminal(s) gearbeitet werden soll
- $\Box$  Prüfung, ob die Primärsystem-Funktionalität bereitsteht **HINWEIS:** Die Dokumentationspflichten sollten auf sicherheitsrelevante Themen und die Installationsabnahme beschränkt werden.
- $\Box$  Stecken der Prüfkarte eGK zur vollständigen Prüfung, ob die Installation der Praxis an die TI erfolgreich war.

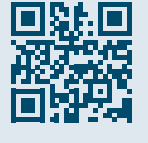

Wir vernetzen das Gesundheitswesen. Sicher.

## Impressum

#### **Herausgeber:**

gematik Gesellschaft für Telematikanwendungen der Gesundheitskarte mbH Friedrichstraße 136 10117 Berlin

**Redaktion:** gematik, Unternehmenskommunikation

**Gestaltung:** [DreiDreizehn GmbH, Berlin](http://313.de/) 1. DreiDreizehn GmbH, Berlin<br>
1. Juli 2018<br>
1. Juli 2018<br>
1. Juli 2018

**Stand: 1. Juli 2018**